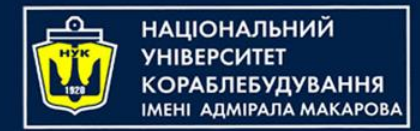

## *Algorithms & Programming Programming Basics*

С/С++/Kotlin programming

(p.8 – Dynamic Memory Management)

Yevhen Berkunskyi, NUoS eugeny.berkunsky@gmail.com http://www.berkut.mk.ua

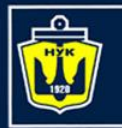

**НАЦІОНАЛЬНИЙ** 

## Why memory management?

- We can create arrays of the desired size by specifying the size in square brackets
- You can always create an array "with a margin" For example:
- char c[1000];

Or:

int z[100000];

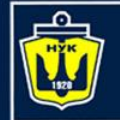

**НАЦІОНАЛЬНИЙ YHIBEPCMTET** 

#### Why memory management? **КОРАБЛЕБУДУВАННЯ MEHI ADMIPAJIA MAKAPOBA**

# **MORYAWHATA NOT ENOUGH FOR ALL** risovach ru

One or two arrays – it's OK, but what if ... 1000?

But most of them will be empty!

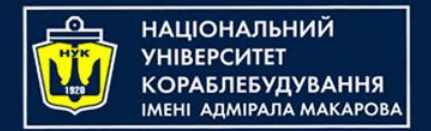

## What can we do?

- You can use dynamic memory allocation.
- For example, you can use the abstract data structure "linear linked list"

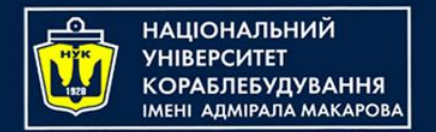

What can we do?

- You can use dynamic memory allocation.
- For example, you can use the abstract data structure "linear linked list"

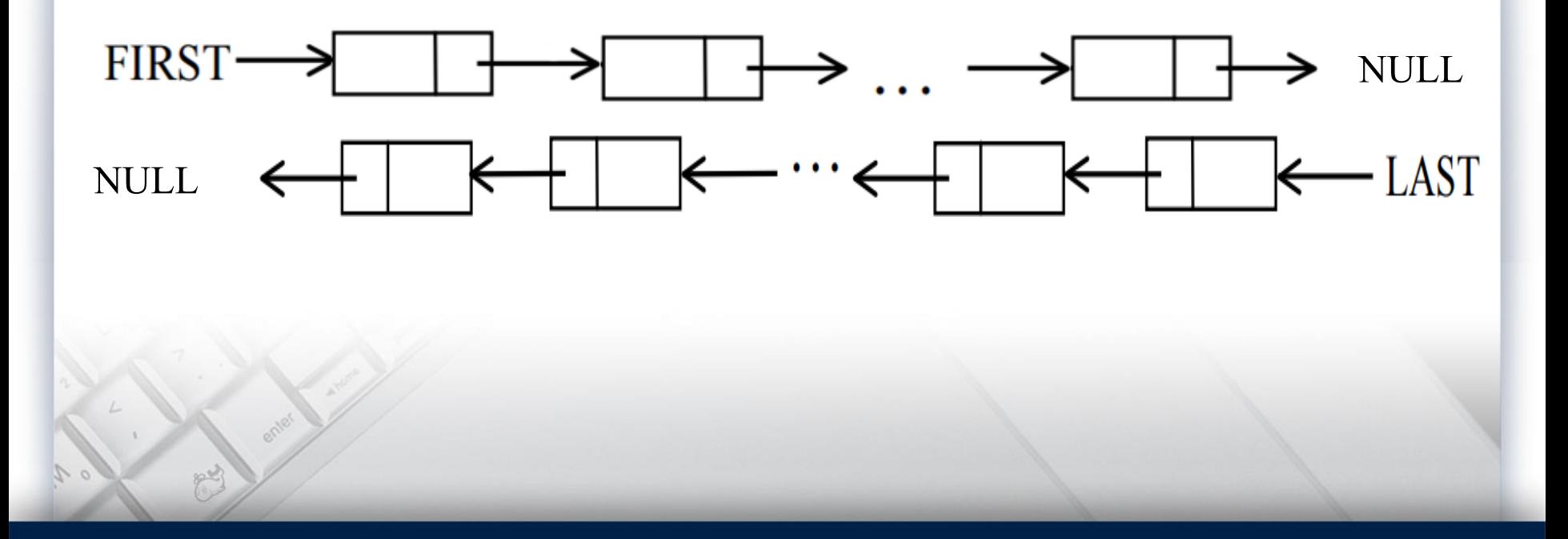

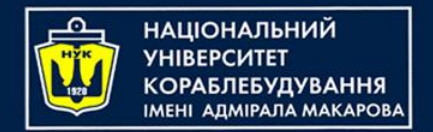

# Linear linked list

- You can use dynamic memory allocation.
- For example, you can use the abstract data structure "linear linked list"

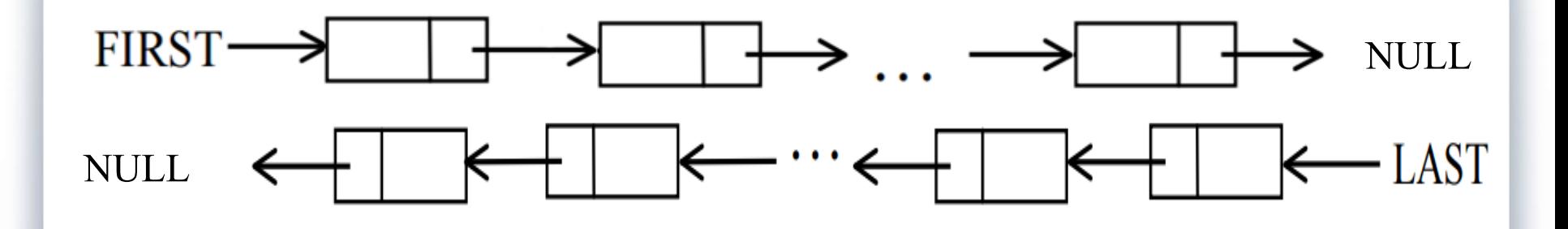

What does it look like?

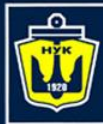

**НАЦІОНАЛЬНИЙ YHIBEPCUTET КОРАБЛЕБУДУВАННЯ МЕНІ АДМІРАЛА МАКАРОВА** 

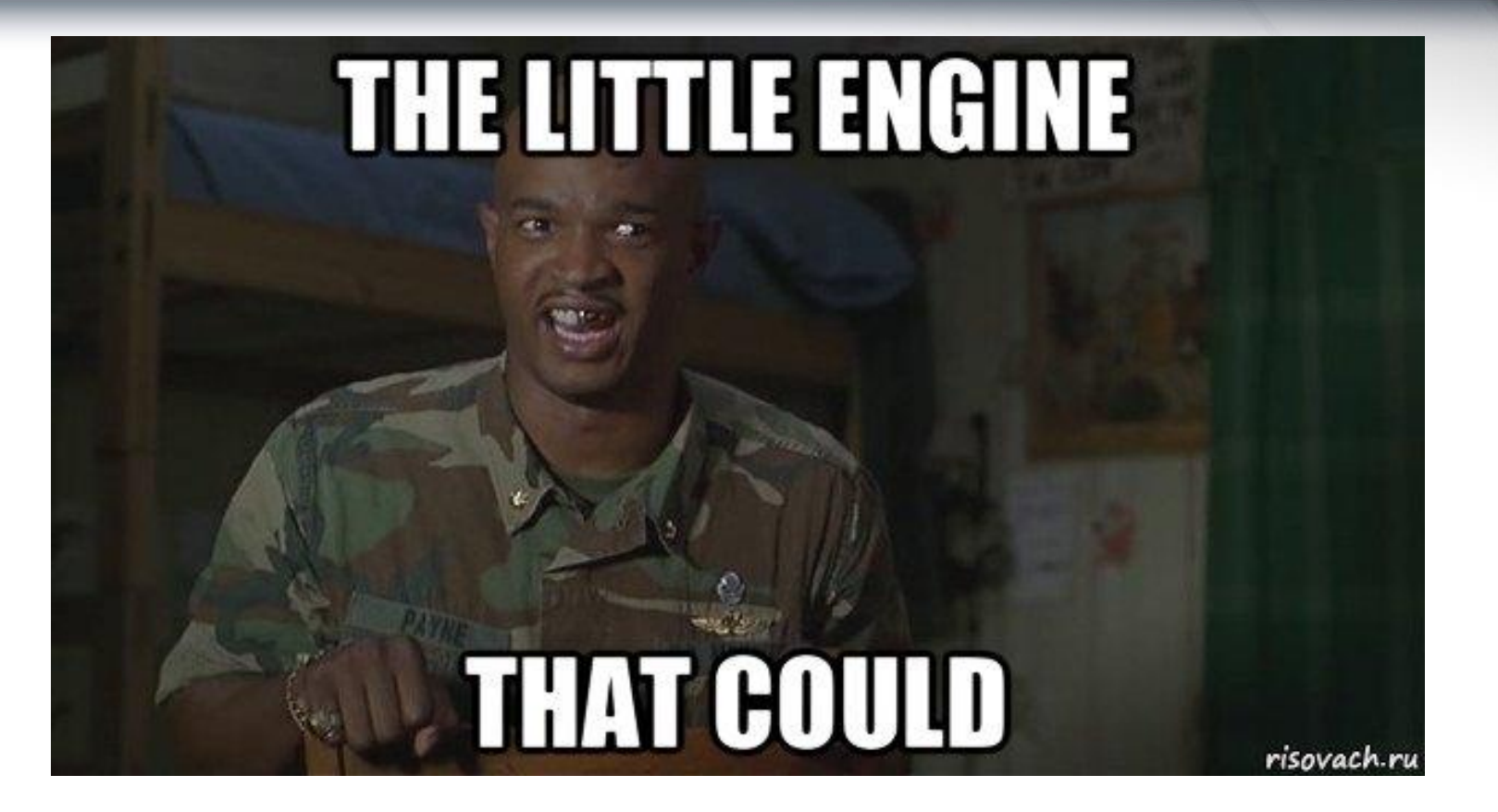

This was supposed to be a picture of a train. But, I think, this one is better $\odot$ 

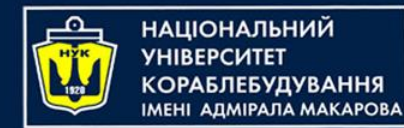

Linear linked list

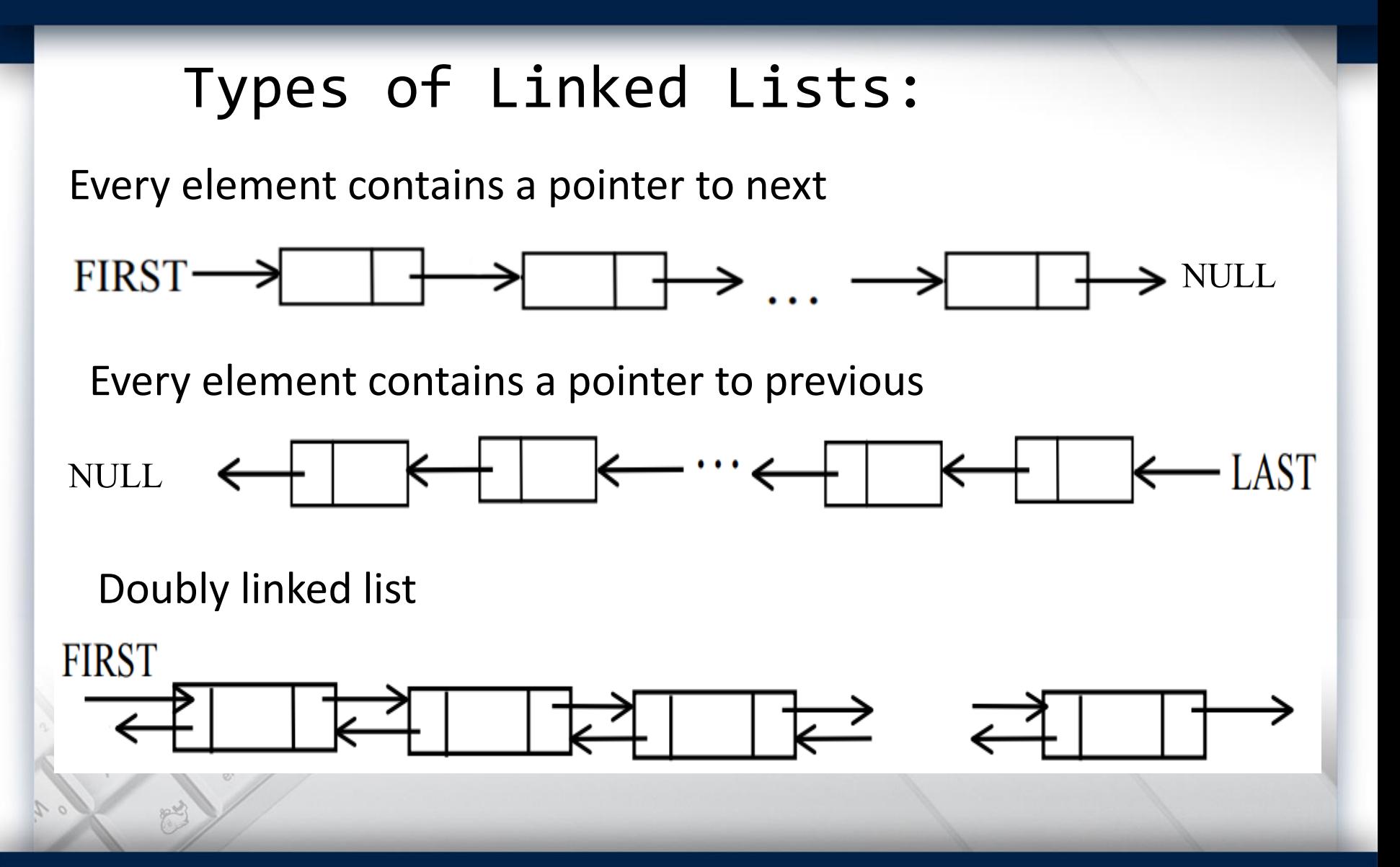

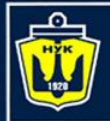

**НАЦІОНАЛЬНИЙ YHIBEPCUTET «ОРАБЛЕБУДУВАННЯ MEHI ADMIPAJA MAKAPOBA** 

Did you got it?

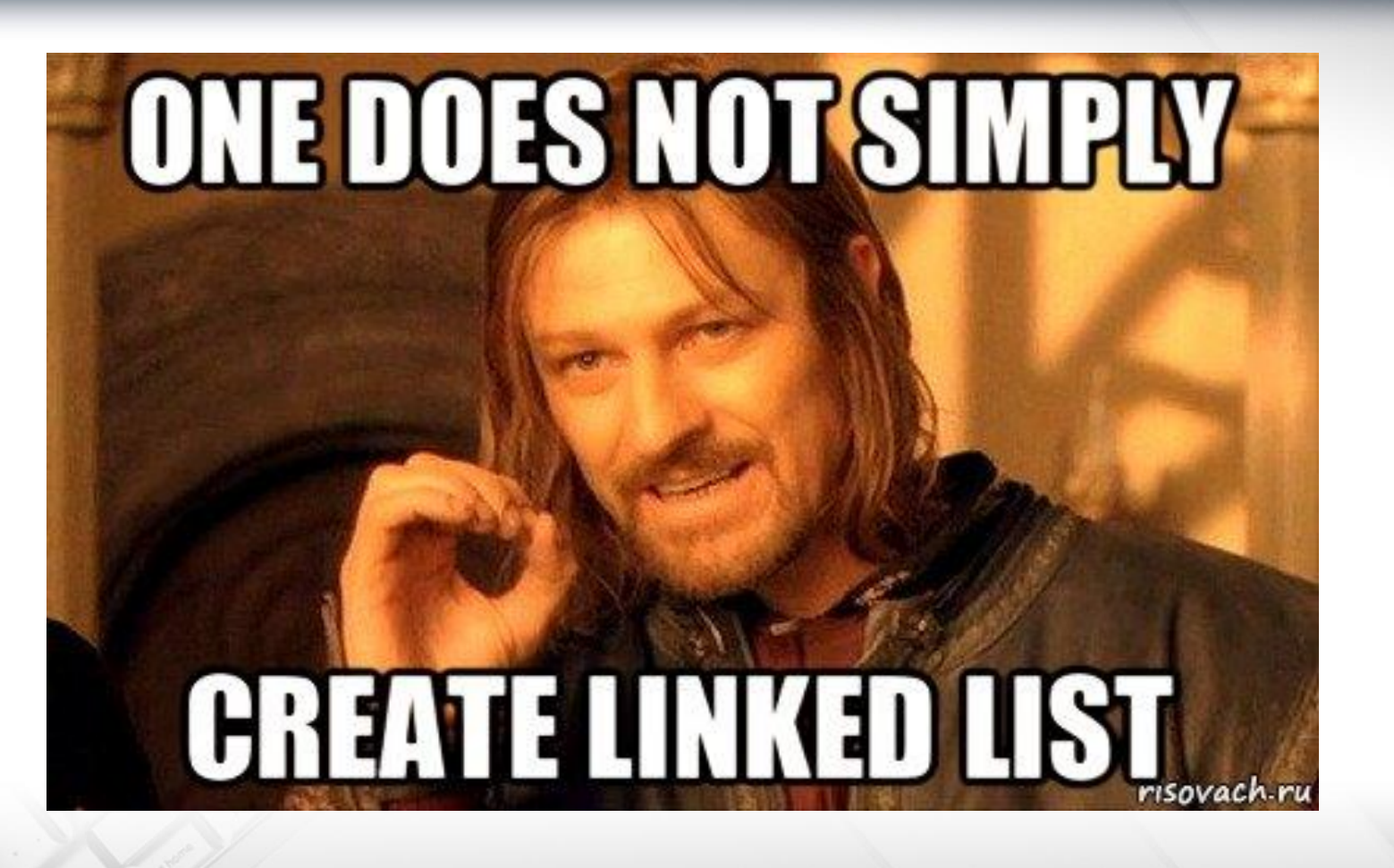

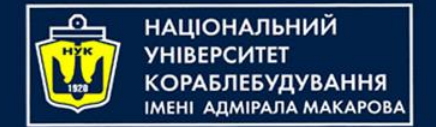

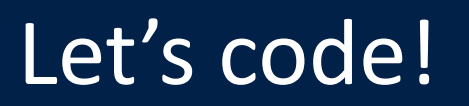

### Let's declare a new type - the structure of the list element:

```
struct element {
    int x;
    element * next;
};
```
Now, to build a linear list, we can use a variable of this type:

element  $*$  head = nullptr;

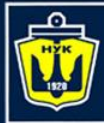

НАЦІОНАЛЬНИЙ<br>УНІВЕРСИТЕТ 

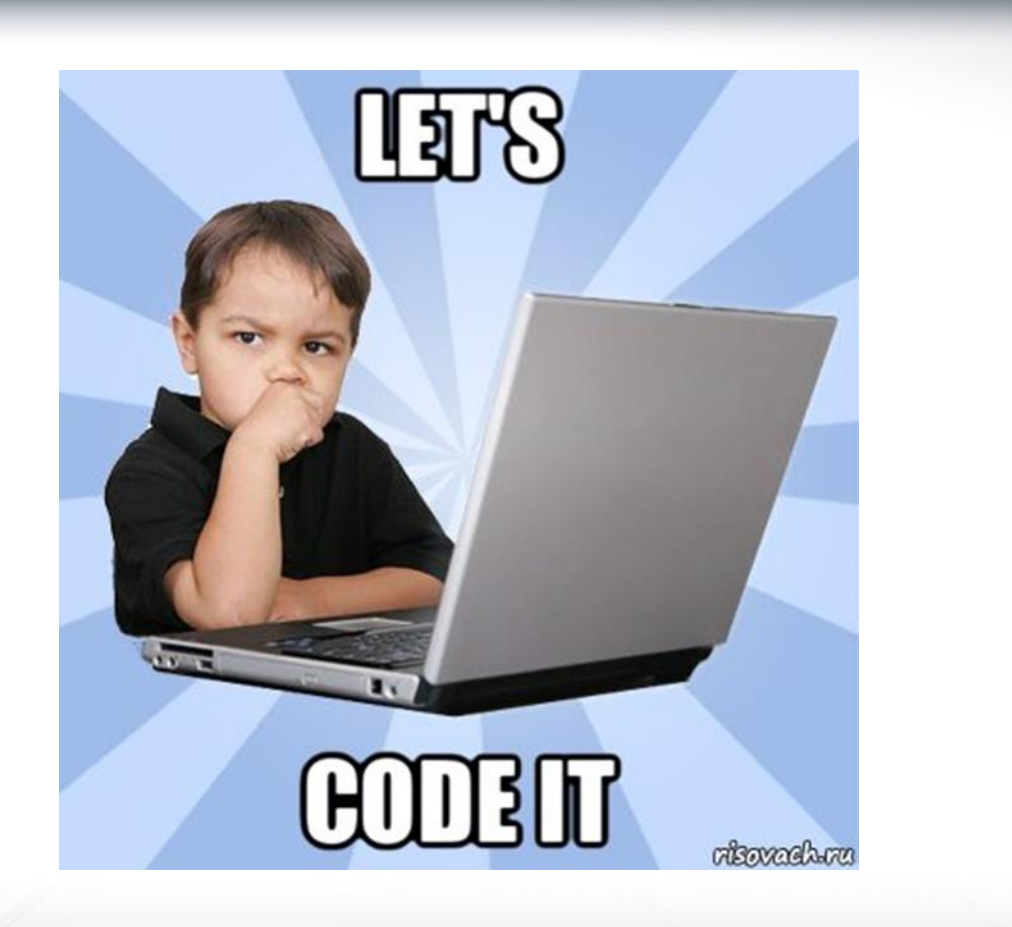

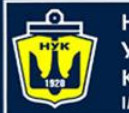

**НАЦІОНАЛЬНИЙ УНІВЕРСИТЕТ КОРАБЛЕБУДУВАННЯ IMEHI AДMIPAЛA MAKAPOBA** 

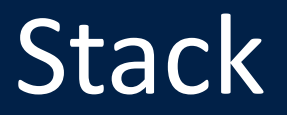

```
void push(int value) {
    auto \star t = new element;
    t\rightarrow x = value;t->next = head;
    head = t;
}
int pop() {
    element * t = head;
    head = head->next;
    int v = t - >x;
    delete t;
    return v;
}
bool isEmpty() {
   return head == nullptr;
}
```
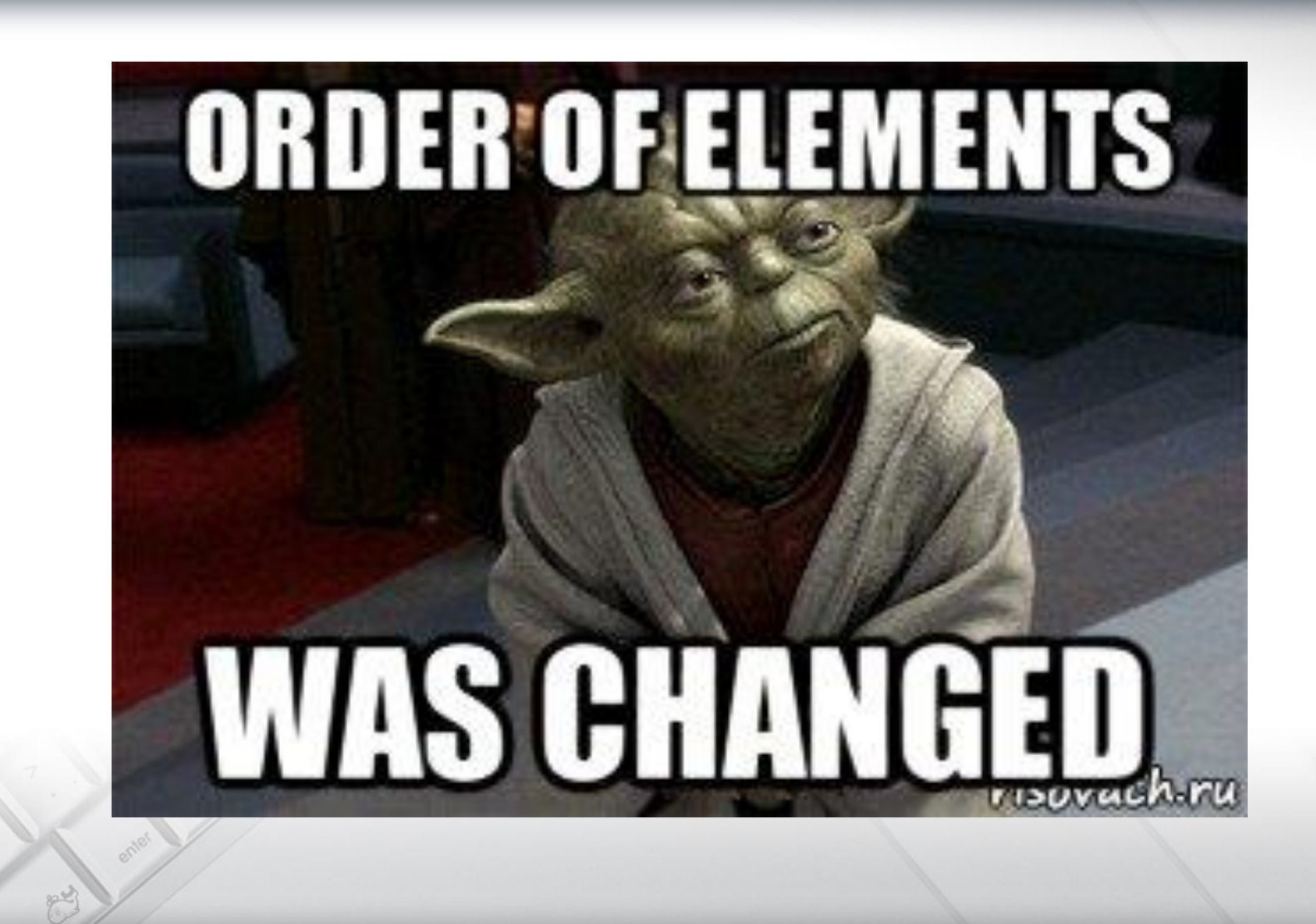

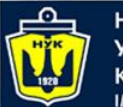

**НАЦІОНАЛЬНИЙ УНІВЕРСИТЕТ КОРАБЛЕБУДУВАННЯ IMEHI ADMIPATA MAKAPOBA** 

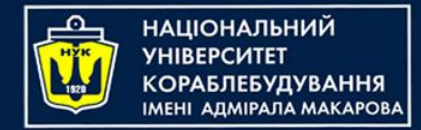

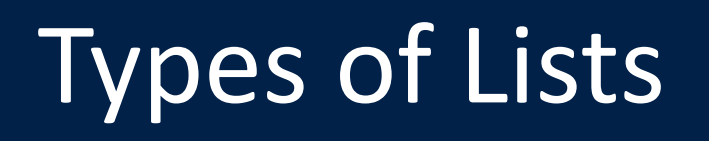

- **A stack is a linear data structure** that follows the Last-In-First-Out (**LIFO**) principle, where the last element inserted into the stack is the first one to be removed.
- Most often, the principle of the stack is compared with a stack of plates: in order to take the second from the top, you need to remove the top one.

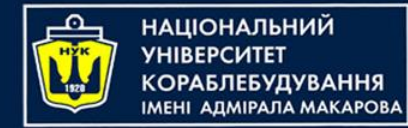

A stack can be thought of as a collection of elements, with two main operations:

- **push()**: Adds an element to the top of the stack.
- **pop()**: Removes the element at the top of the stack. Additional operations that may be supported by a stack include:
- **peek()**/**top()**: Returns the element at the top of the stack without removing it.
- **size()**: Returns the number of elements in the stack.
- **empty()**: Returns whether the stack is empty or not.

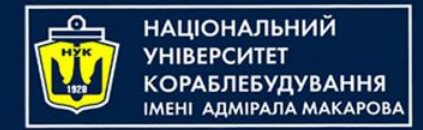

# Types of Lists

• **A queue is a linear data structure** that follows the First-In-First-Out (**FIFO**) principle, where the first element inserted into the queue is the first one to be removed.

Adding an element is possible only to the end of the queue, selecting only from the beginning of the queue, while the selected element is removed from the queue.

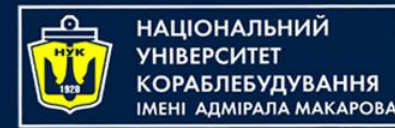

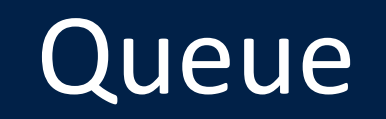

A queue can be thought of as a collection of elements, with two main operations:

- **offer()**: Adds an element to the back of the queue.
- **pull()**: Removes the element at the front of the queue. Additional operations that may be supported by a queue include:
- **front()**: Returns the element at the front of the queue without removing it.
- **size()**: Returns the number of elements in the queue.
- empty(): Returns whether the queue is empty or not.

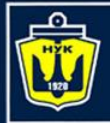

**НАЦІОНАЛЬНИЙ УНІВЕРСИТЕТ КОРАБЛЕБУДУВАННЯ** IMEHI AAMIPAJA MAKAPOBA

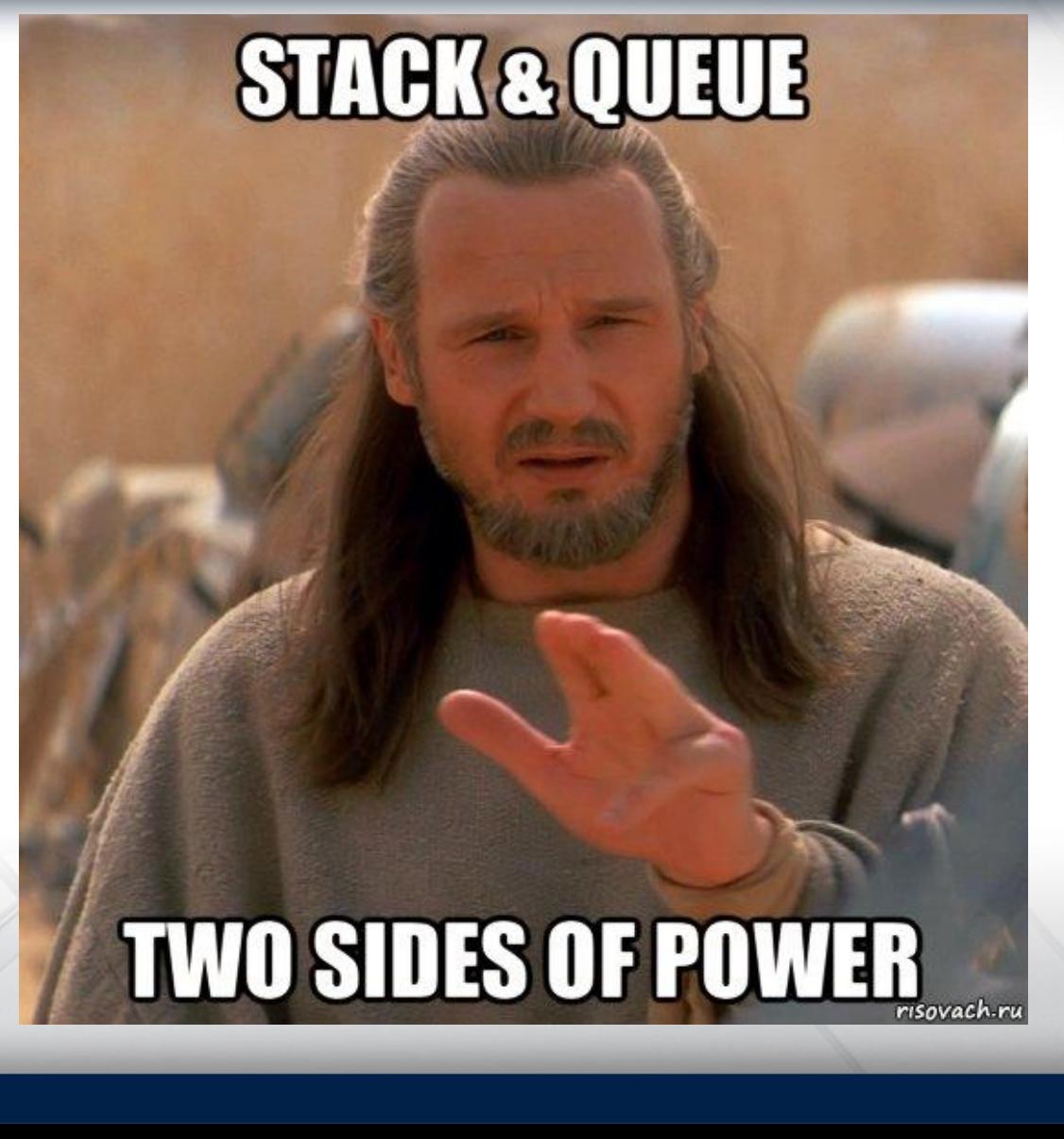

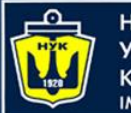

}

**НАЦІОНАЛЬНИЙ YHIBEPCUTET КОРАБЛЕБУДУВАННЯ IMEHI AДMIPAЛA MAKAPOBA** 

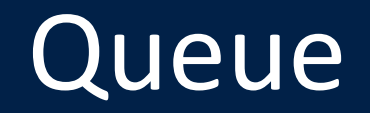

```
int pull() {
    element \star t = head;
    head = head->next;
    int v = t - >x;
    delete t;
    return v;
}
void offer(int value) {
    auto \star t = new element;
    t\rightarrow x = value;t->next = nullptr;
    if (head == nullptr) \{tail->next = t;
    } else
       head = t;tail = t;
```
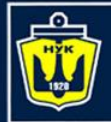

**НАЦІОНАЛЬНИЙ YHIBEPCWTET** 

## Linear linked lists

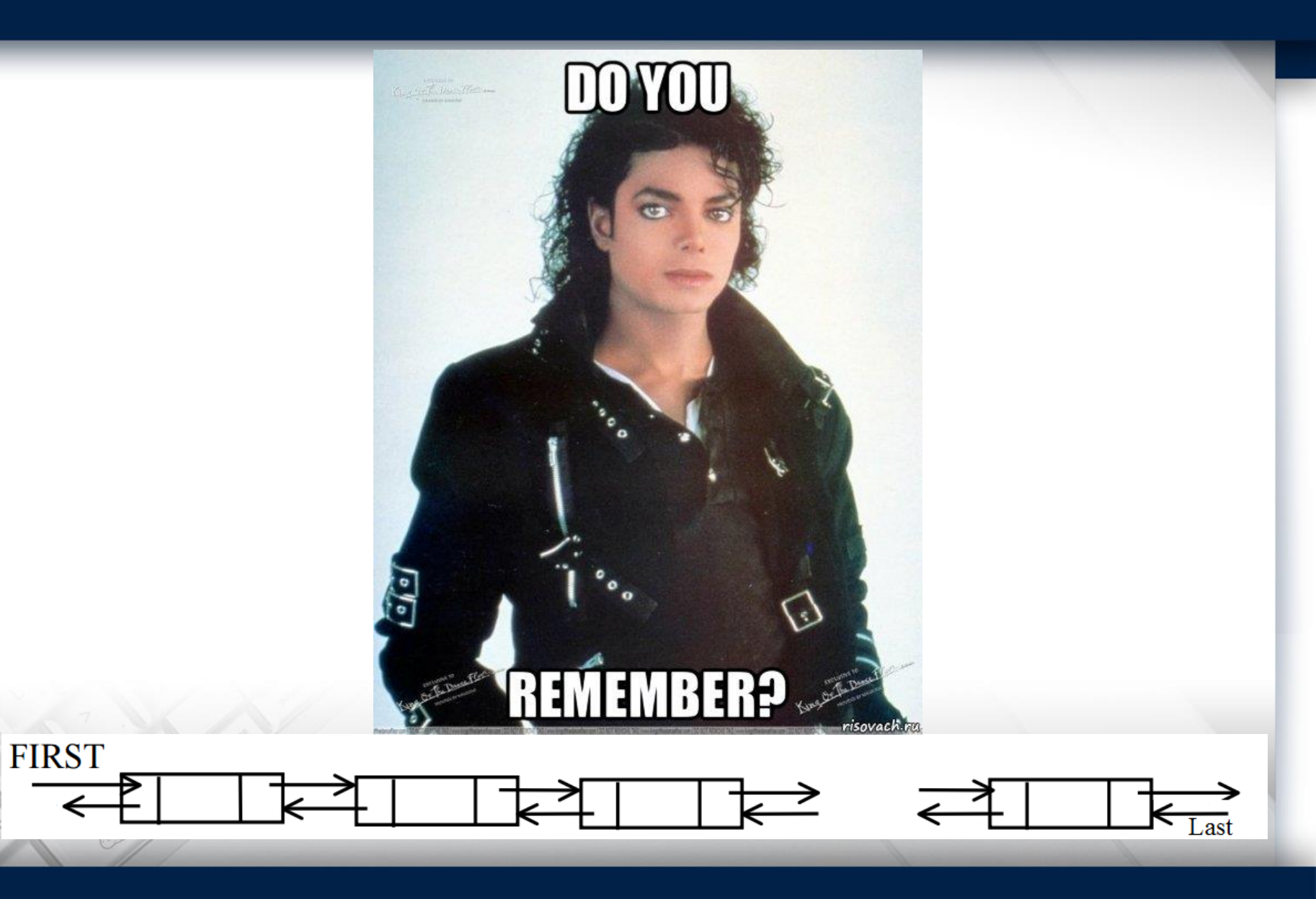

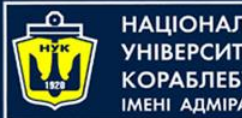

НАЦІОНАЛЬНИЙ АЛМІРАЛА МАКАРОВА

Basic list tasks

- 1. Find the given element (pointer to it)
- 2. Add element after the given one
- 3. Add element before the given one
- 4. Delete the given element
- 5. Remove element after given one

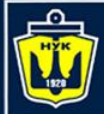

#### 1. Find the given element (pointer to it)

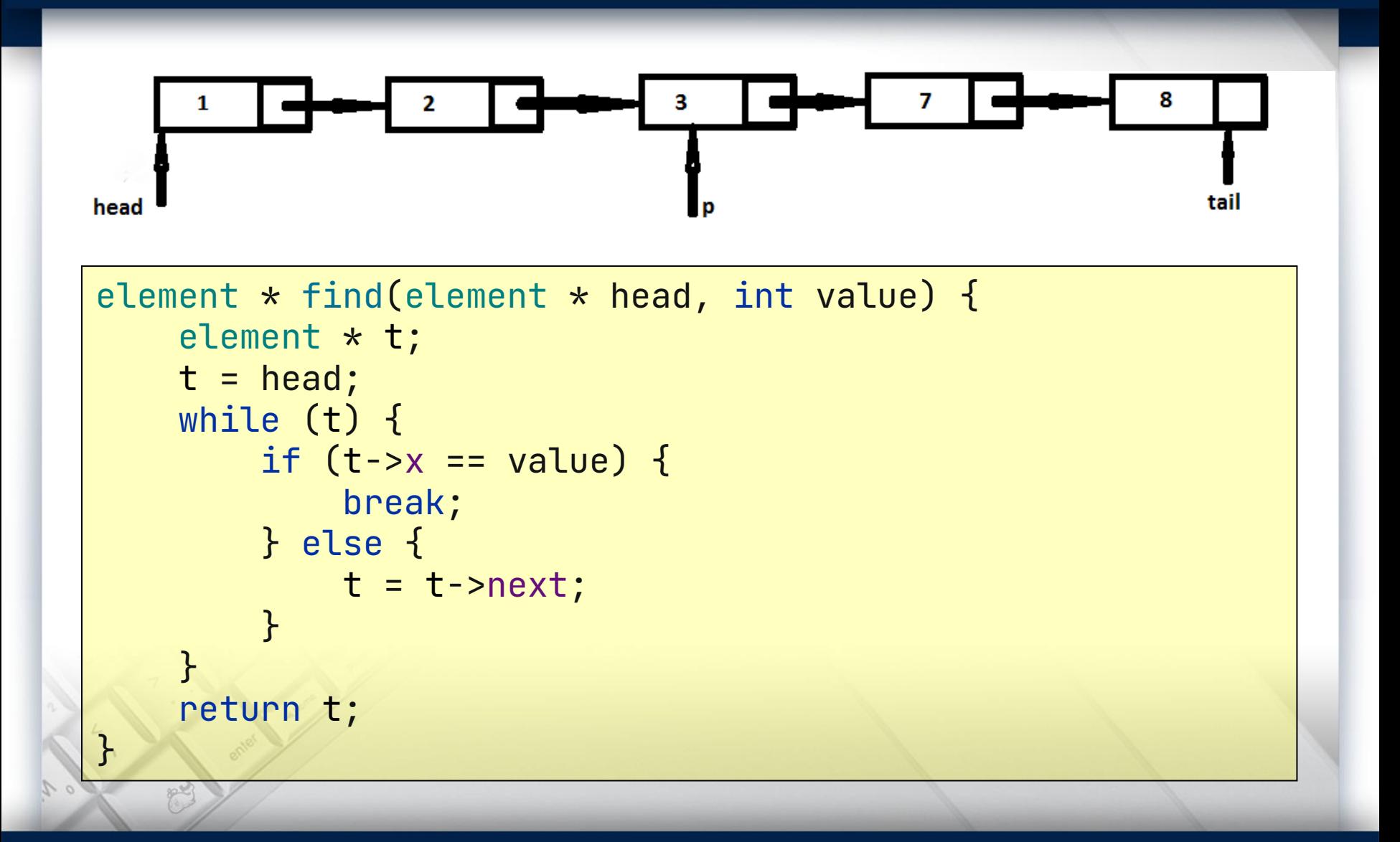

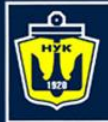

**НАЦІОНАЛЬНИЙ YHIBEPCMTET** КОРАБЛЕБУДУВАННЯ

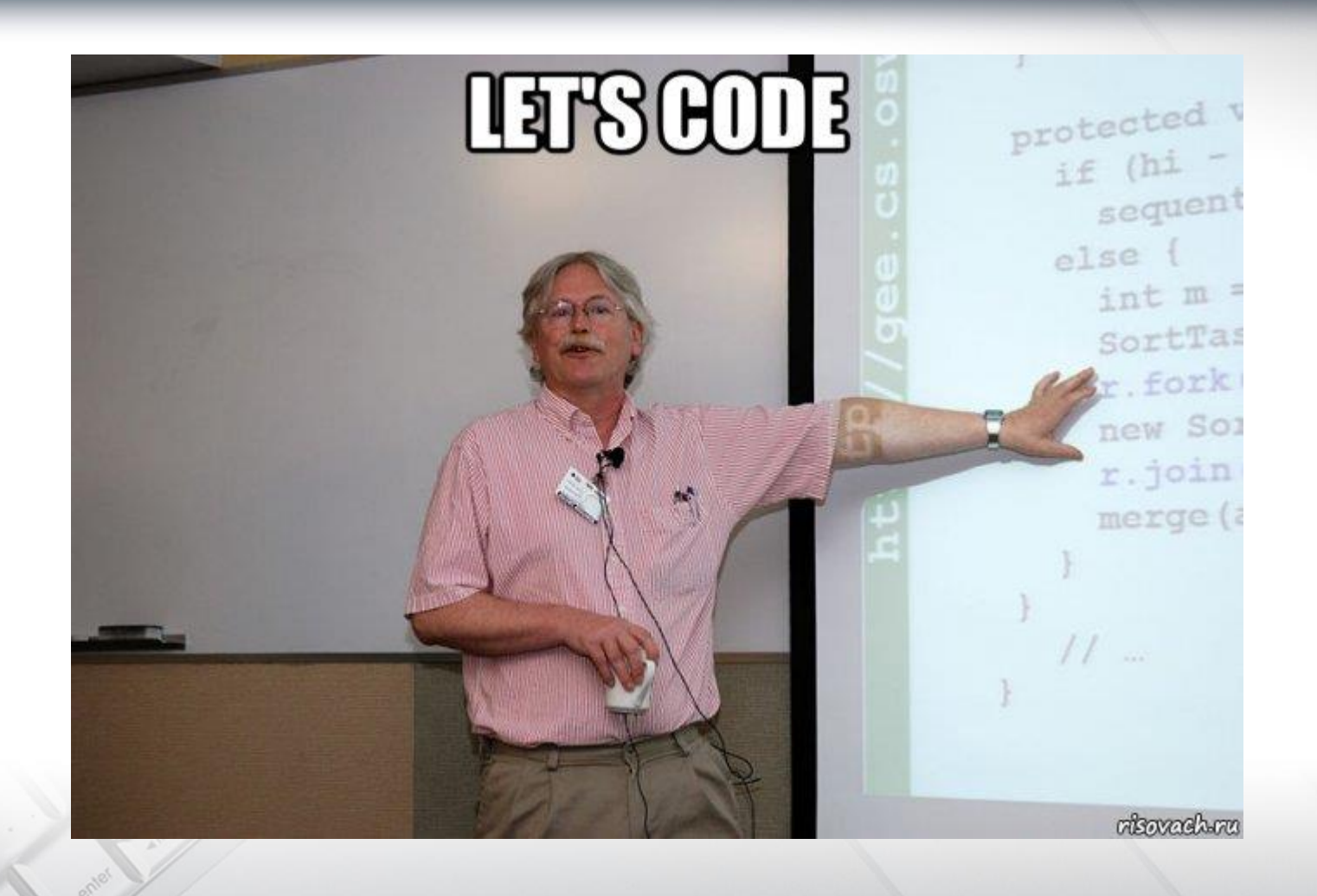

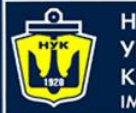

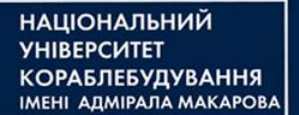

#### 2. Add element after given one

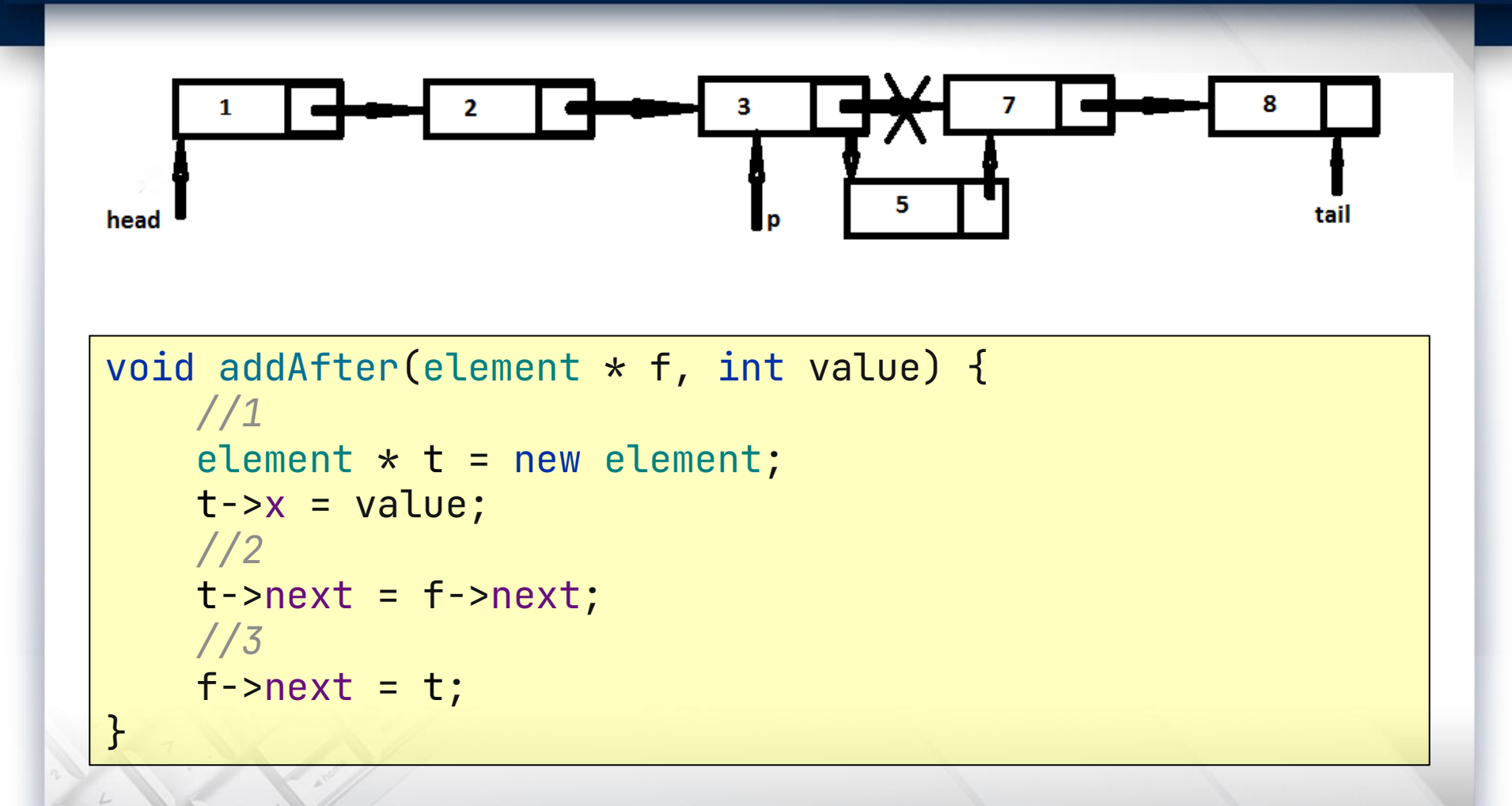

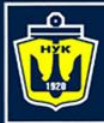

НАЦІОНАЛЬНИЙ<br>УНІВЕРСИТЕТ 

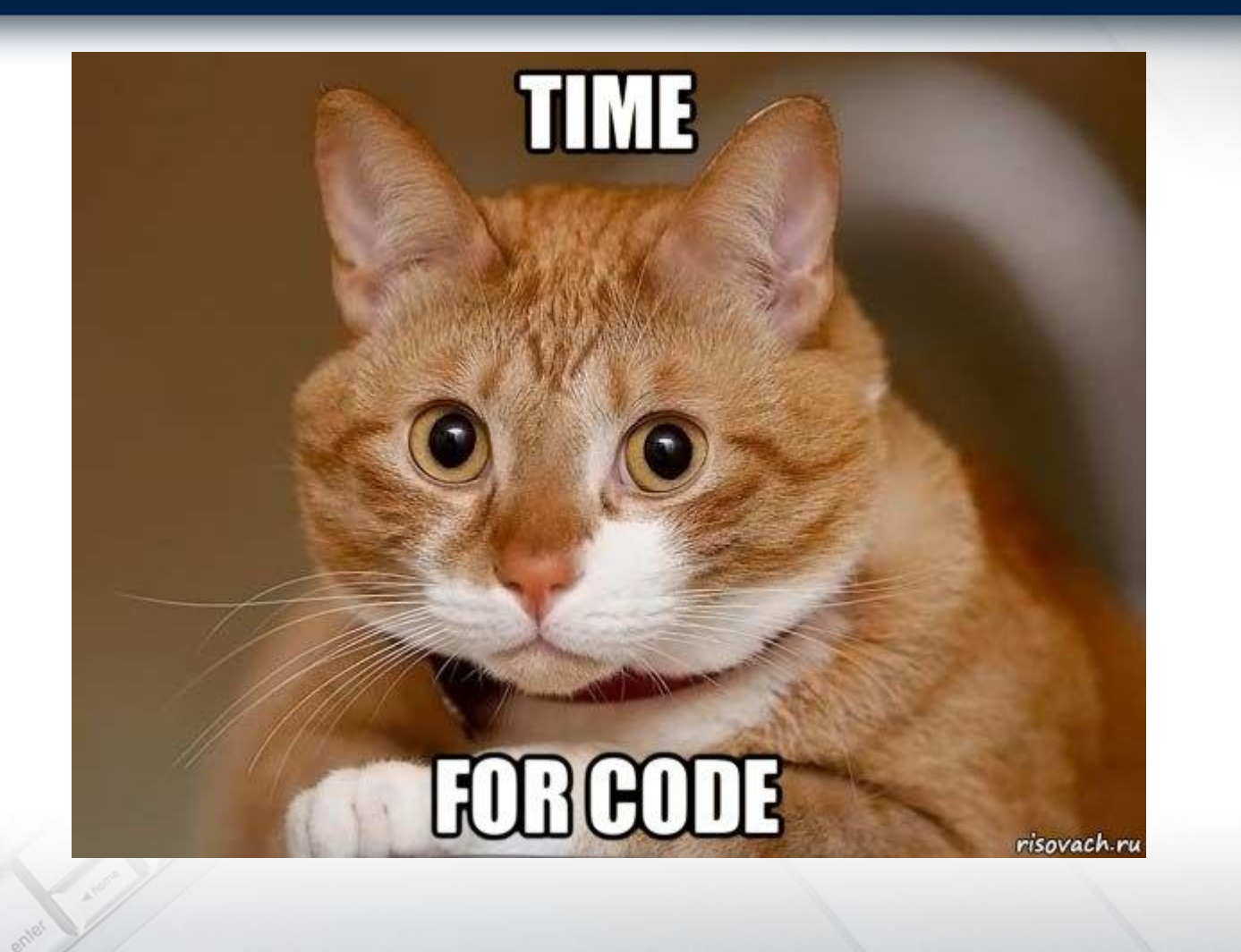

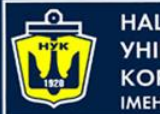

#### 3. Add element before the given one

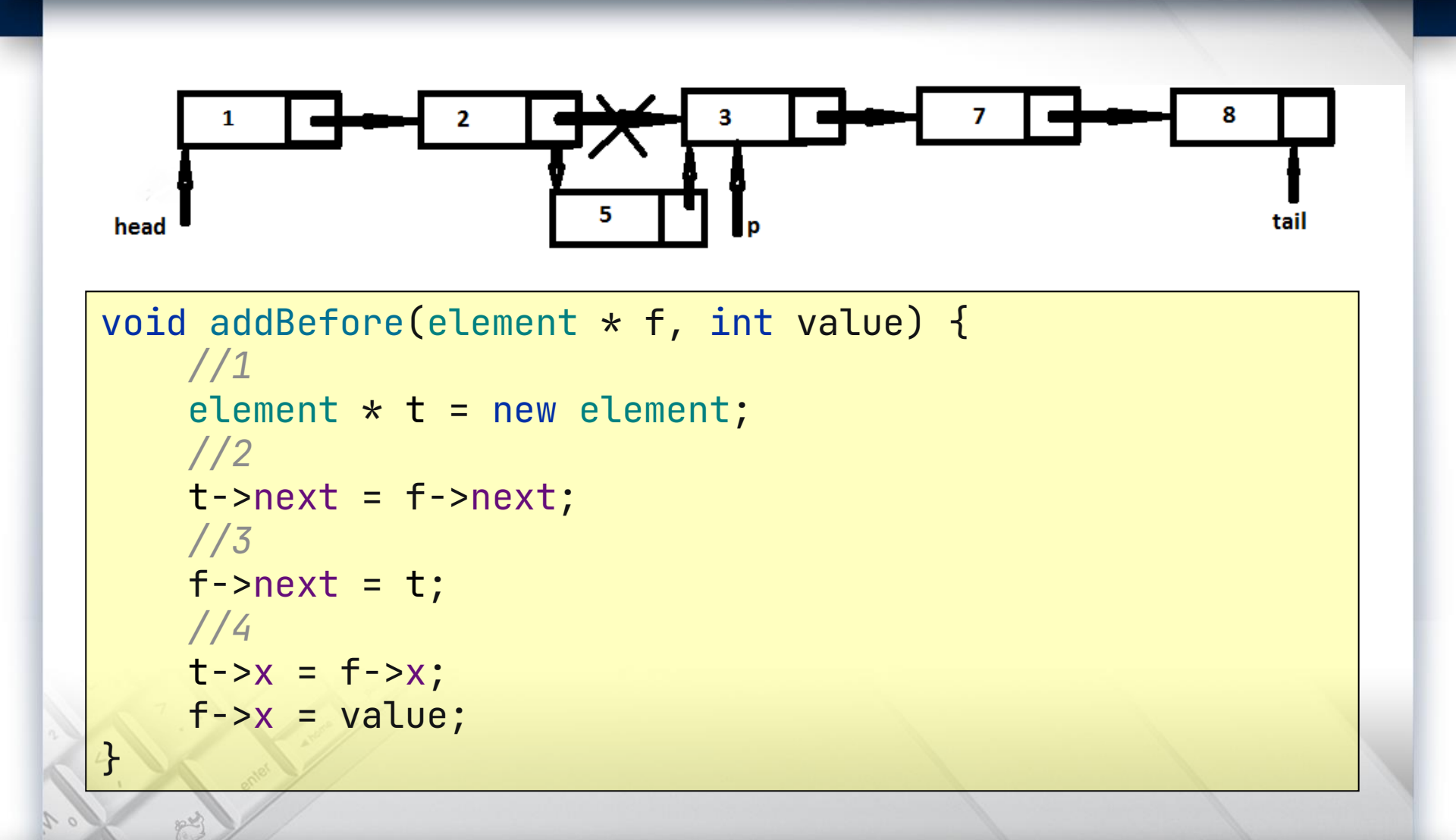

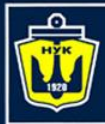

НАЦІОНАЛЬНИЙ<br>УНІВЕРСИТЕТ 

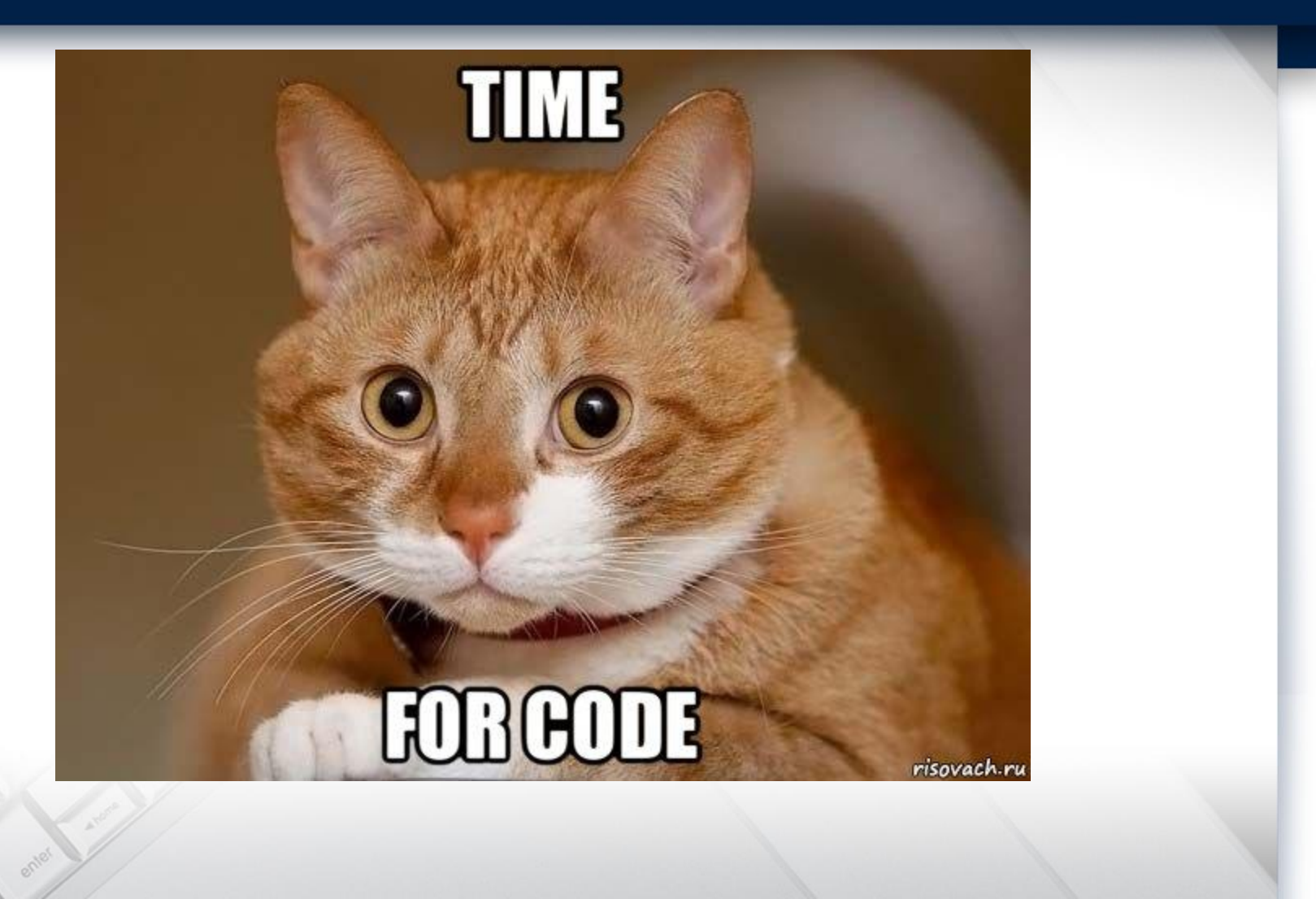

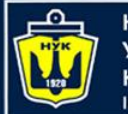

#### **НАЦІОНАЛЬНИЙ УНІВЕРСИТЕТ КОРАБЛЕБУДУВАННЯ** IMEHI AJMIPAJA MAKAPOBA

#### 5. Remove element after given one

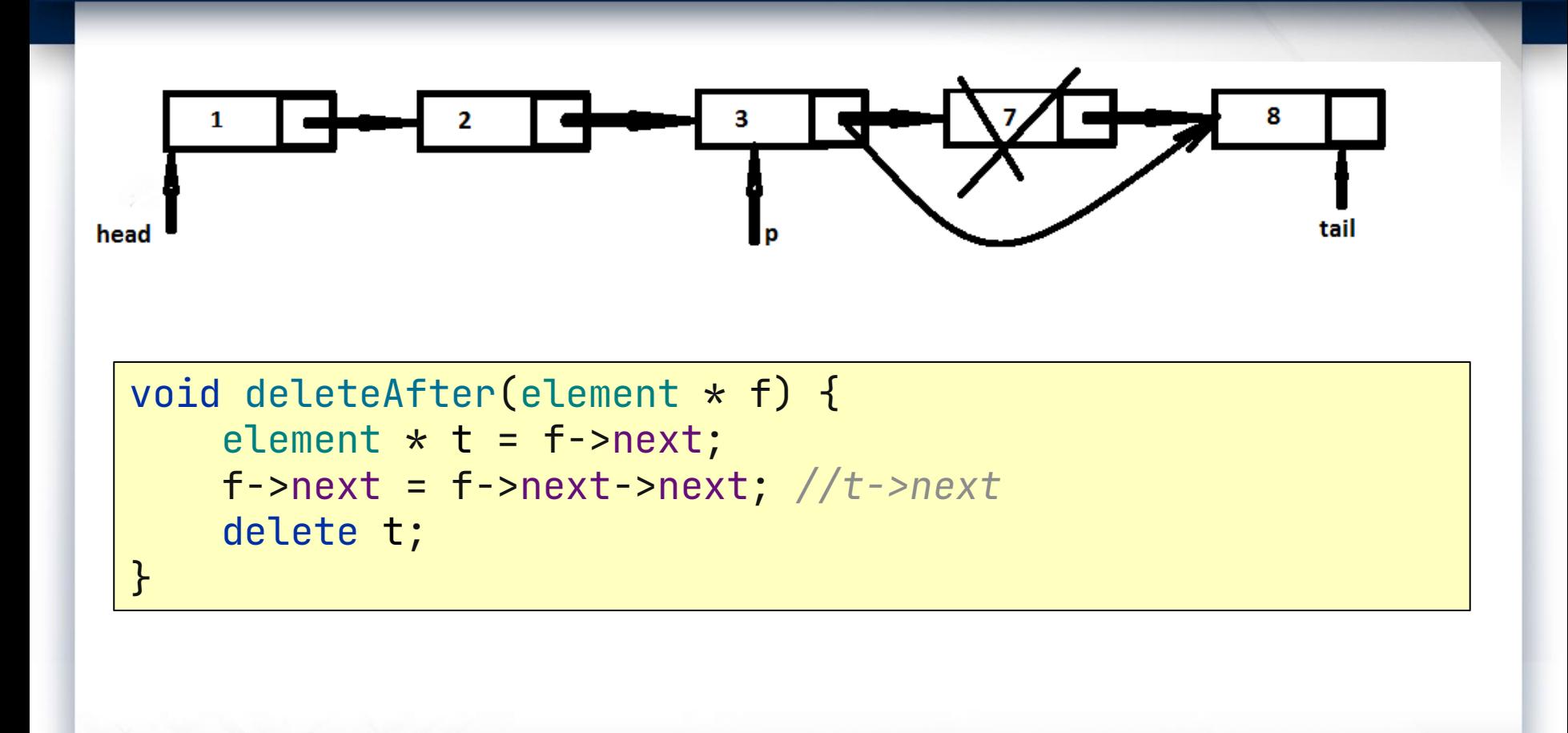

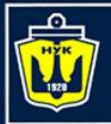

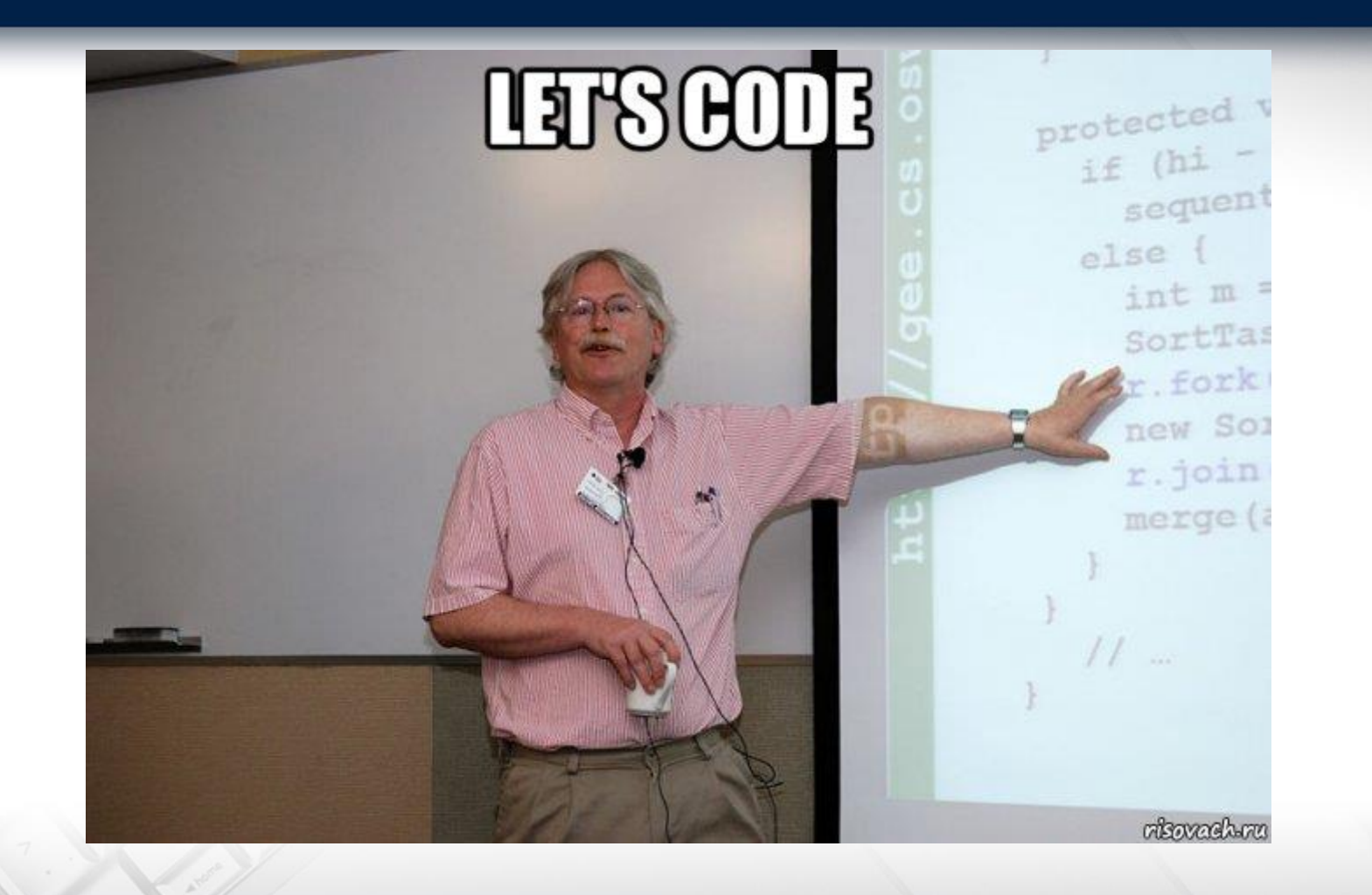

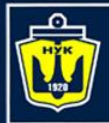

**НАЦІОНАЛЬНИЙ УНІВЕРСИТЕТ КОРАБЛЕБУДУВАННЯ** IMEHI AAMIPAJA MAKAPOBA

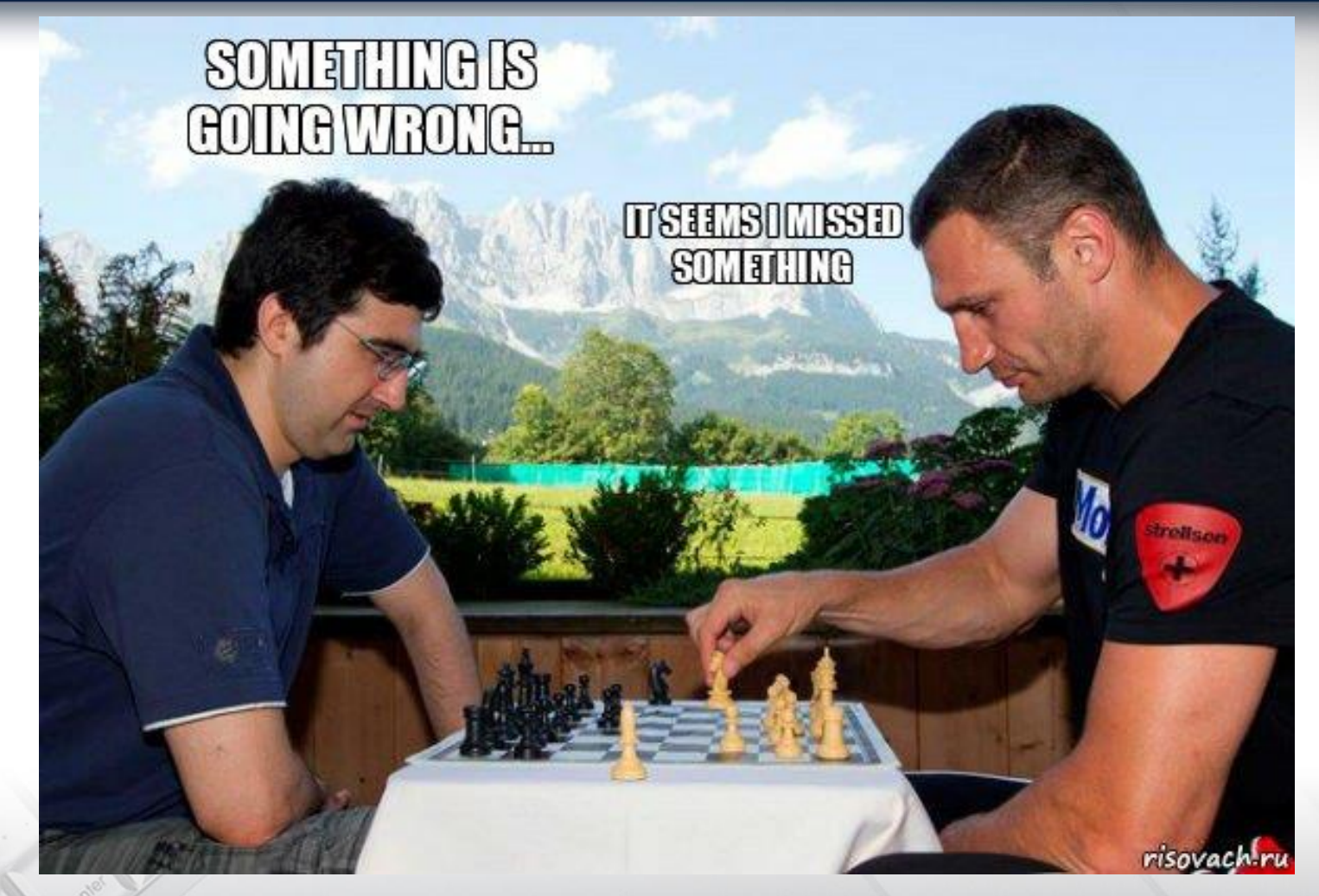

O... ok, after 3 should be 4, maybe...

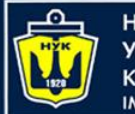

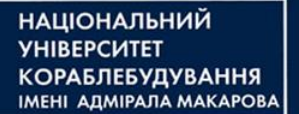

#### 4. Delete the given element

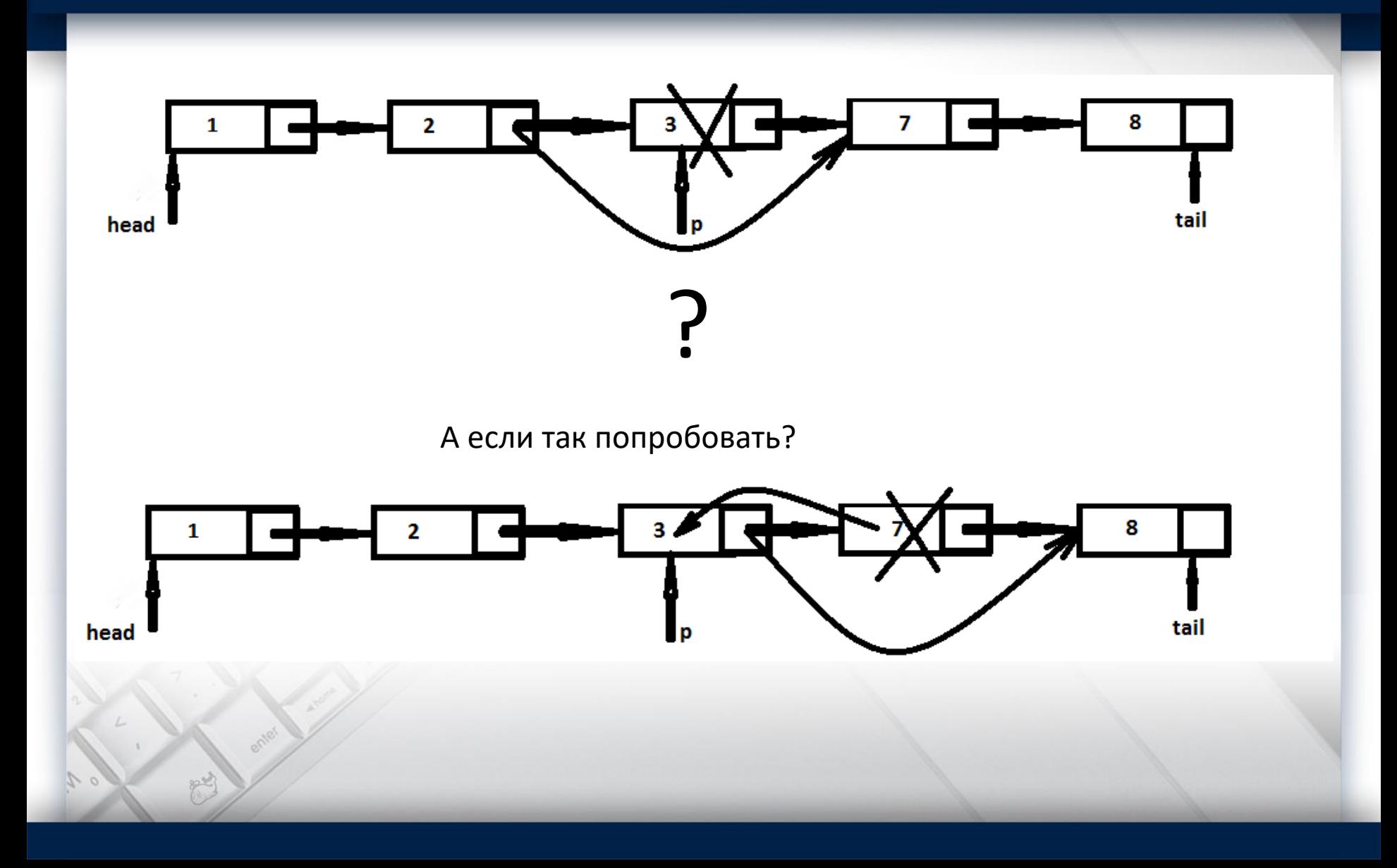

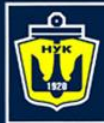

НАЦІОНАЛЬНИЙ<br>УНІВЕРСИТЕТ 

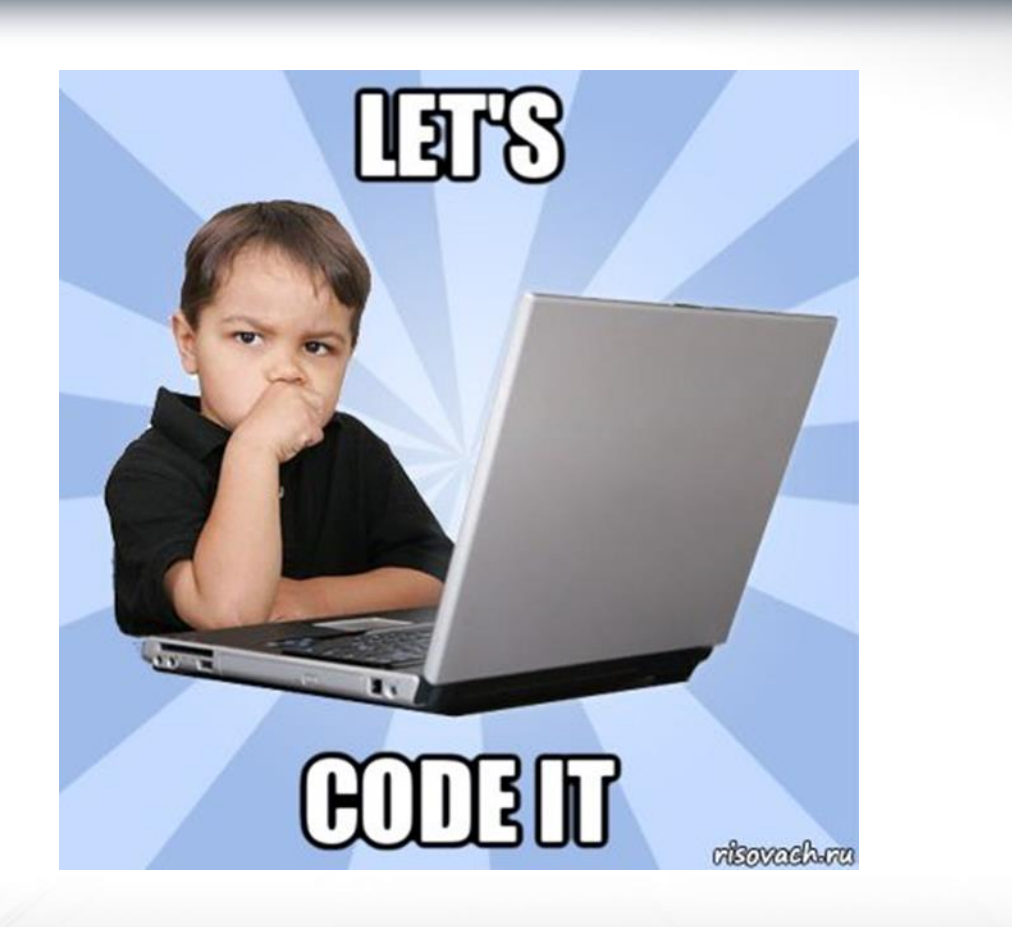

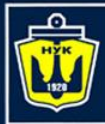

**НАЦІОНАЛЬНИЙ УНІВЕРСИТЕТ** 

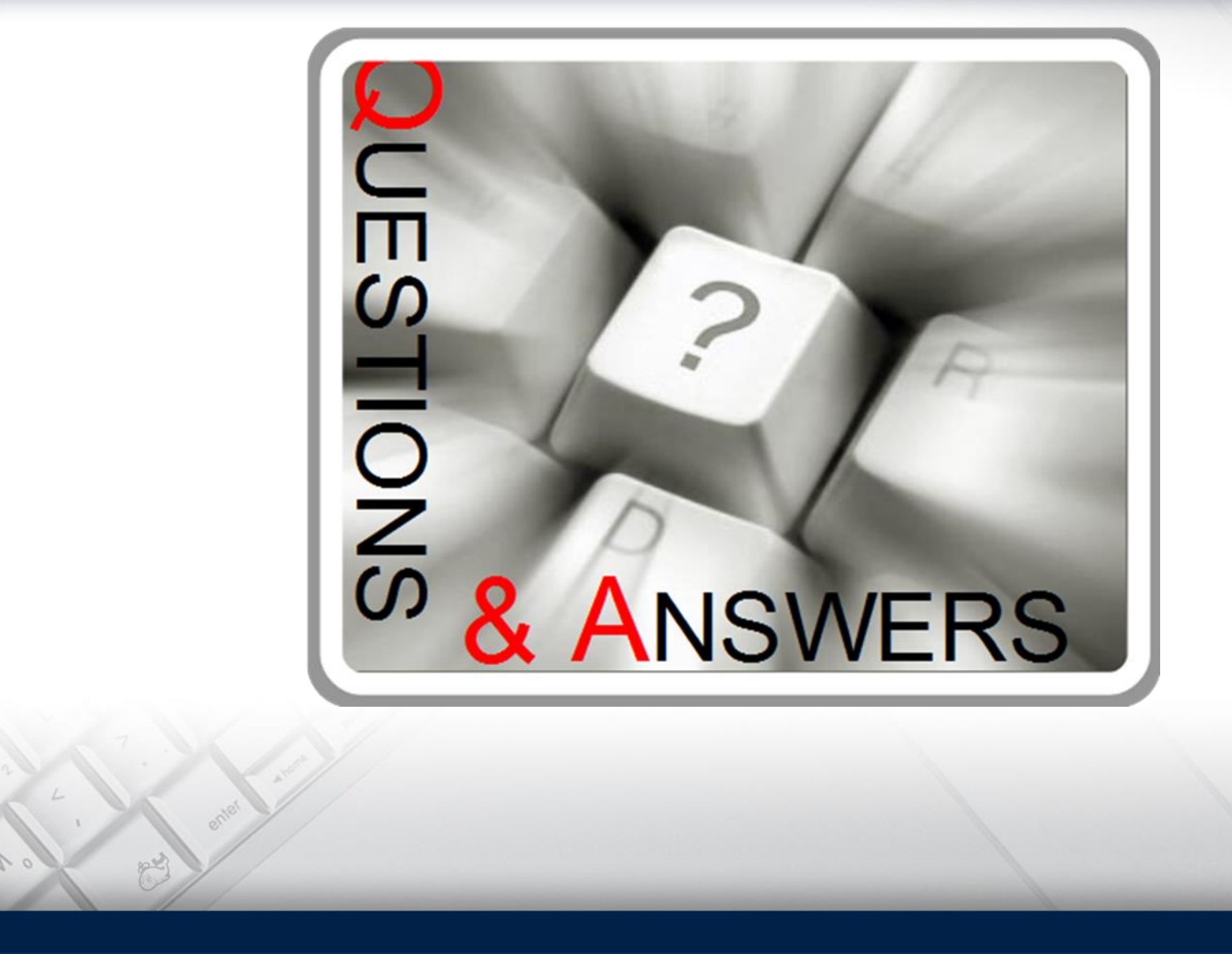

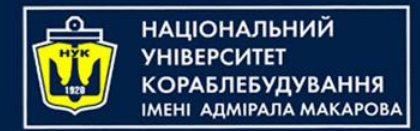

## *Algorithms & Programming Programming Basics*

С/С++/Kotlin programming

(p.8 – Dynamic Memory Management)

Yevhen Berkunskyi, NUoS eugeny.berkunsky@gmail.com http://www.berkut.mk.ua